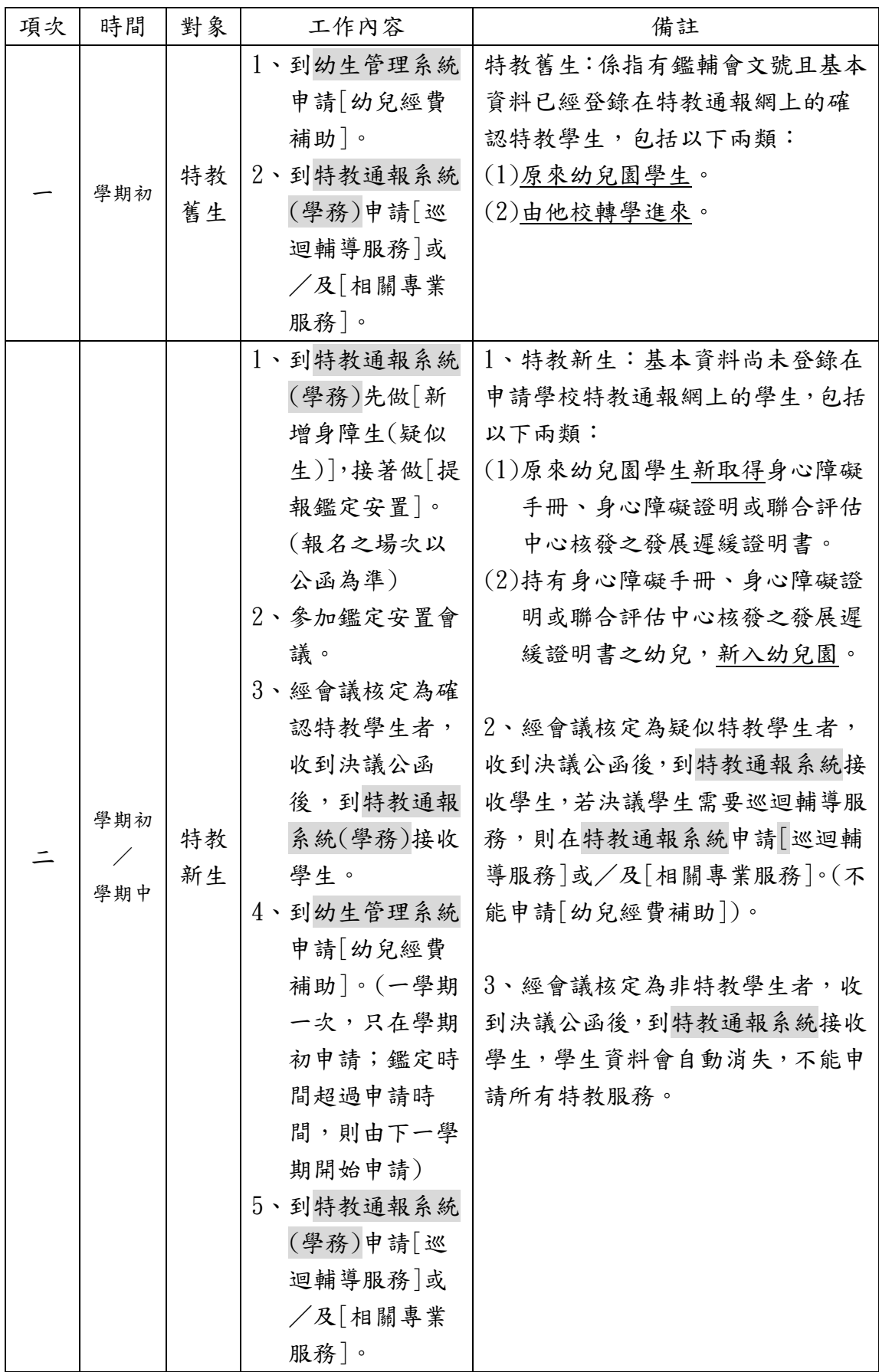

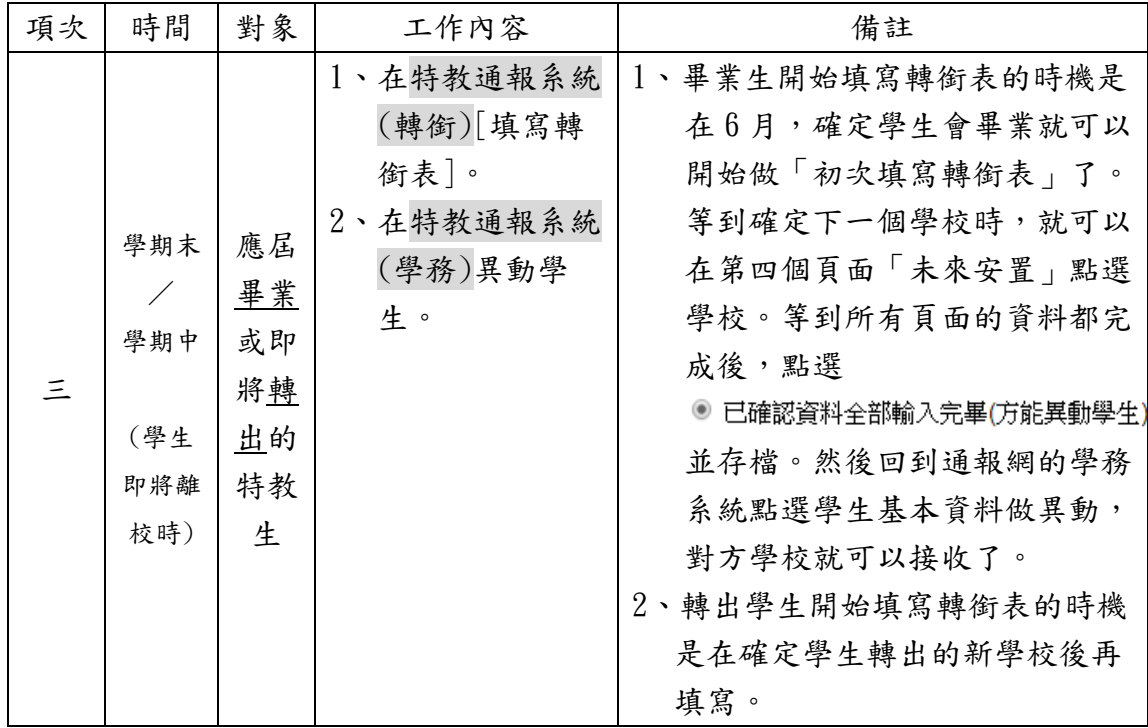

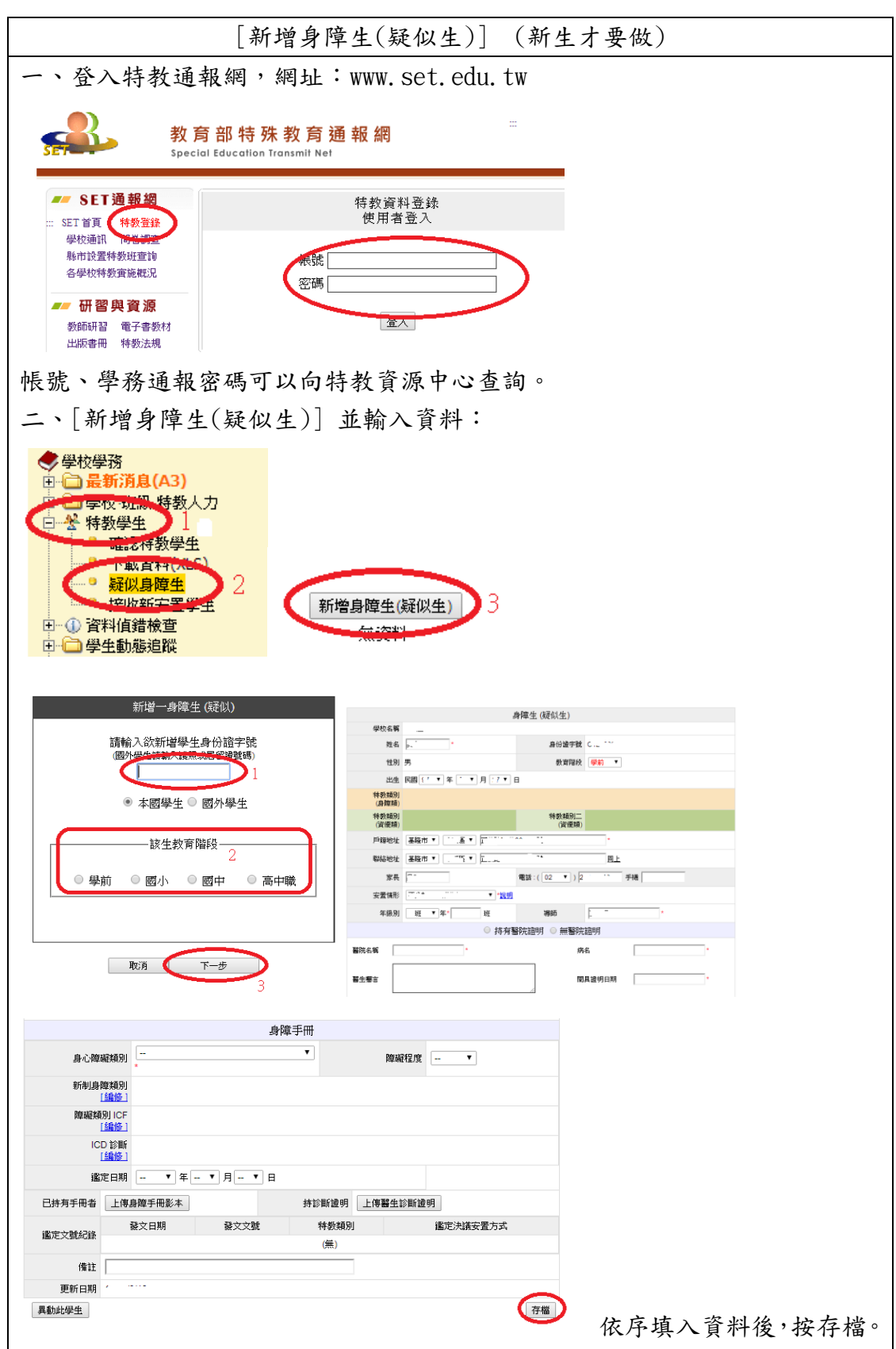

特教通報網操作方式

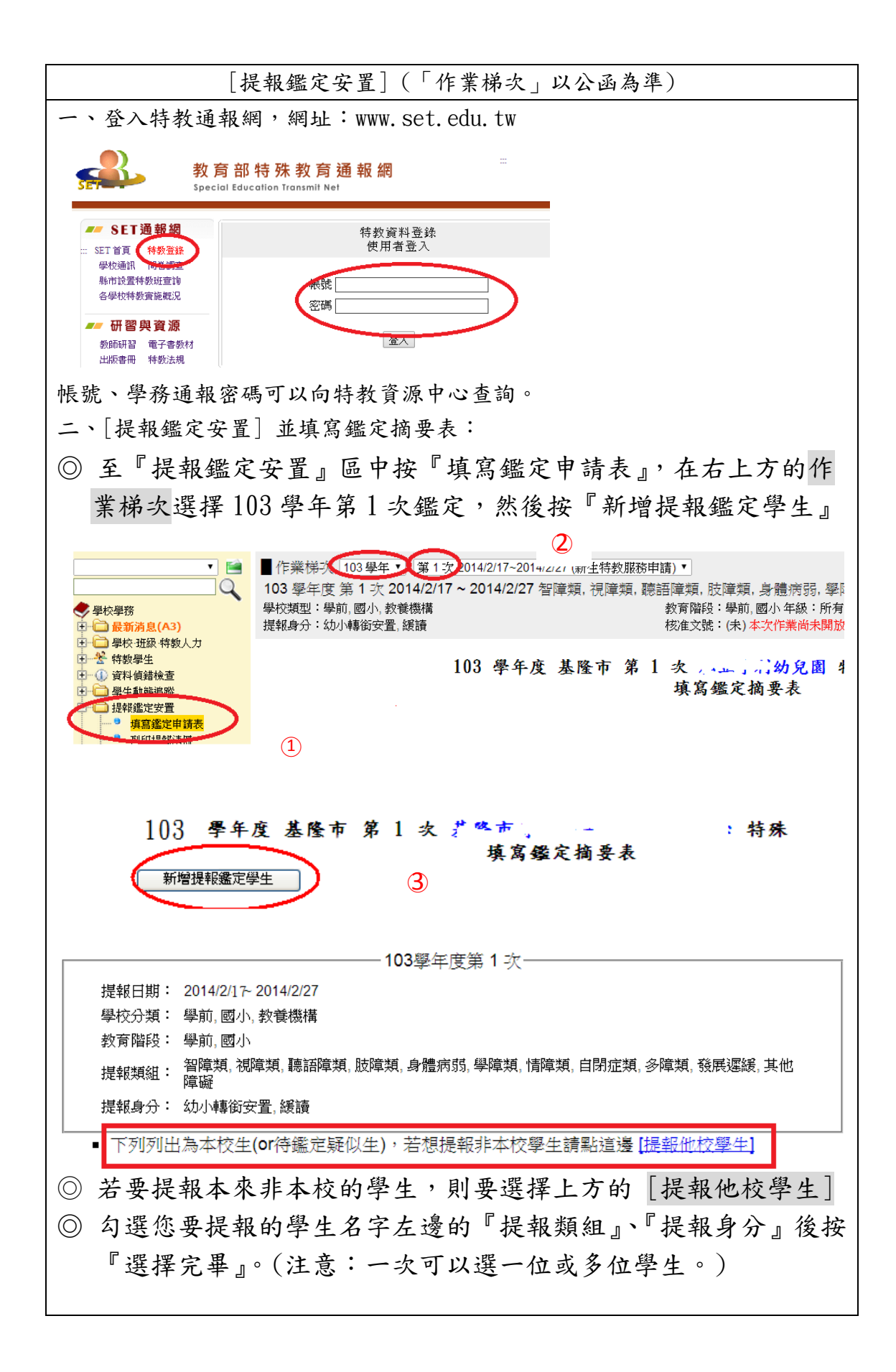

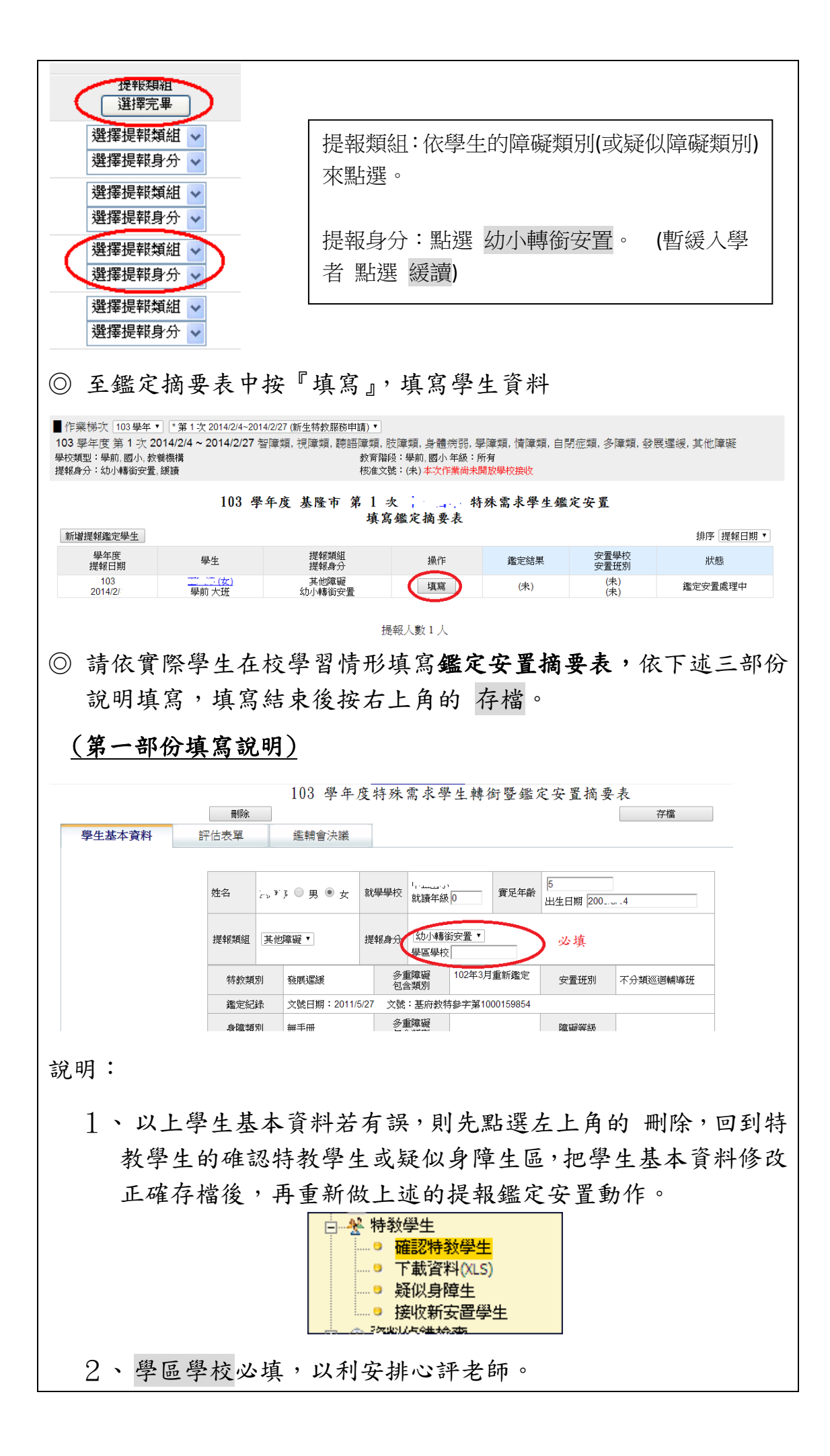

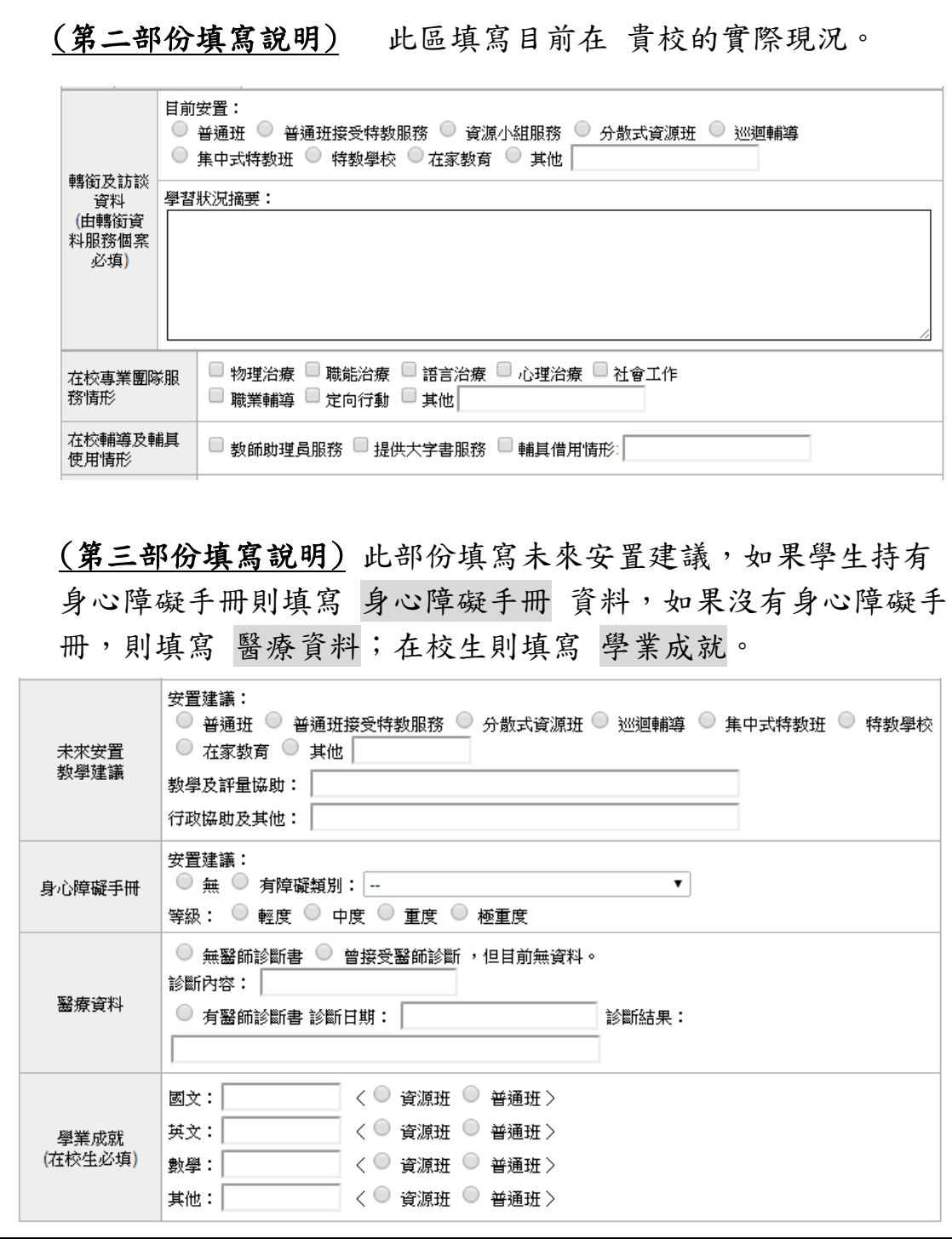

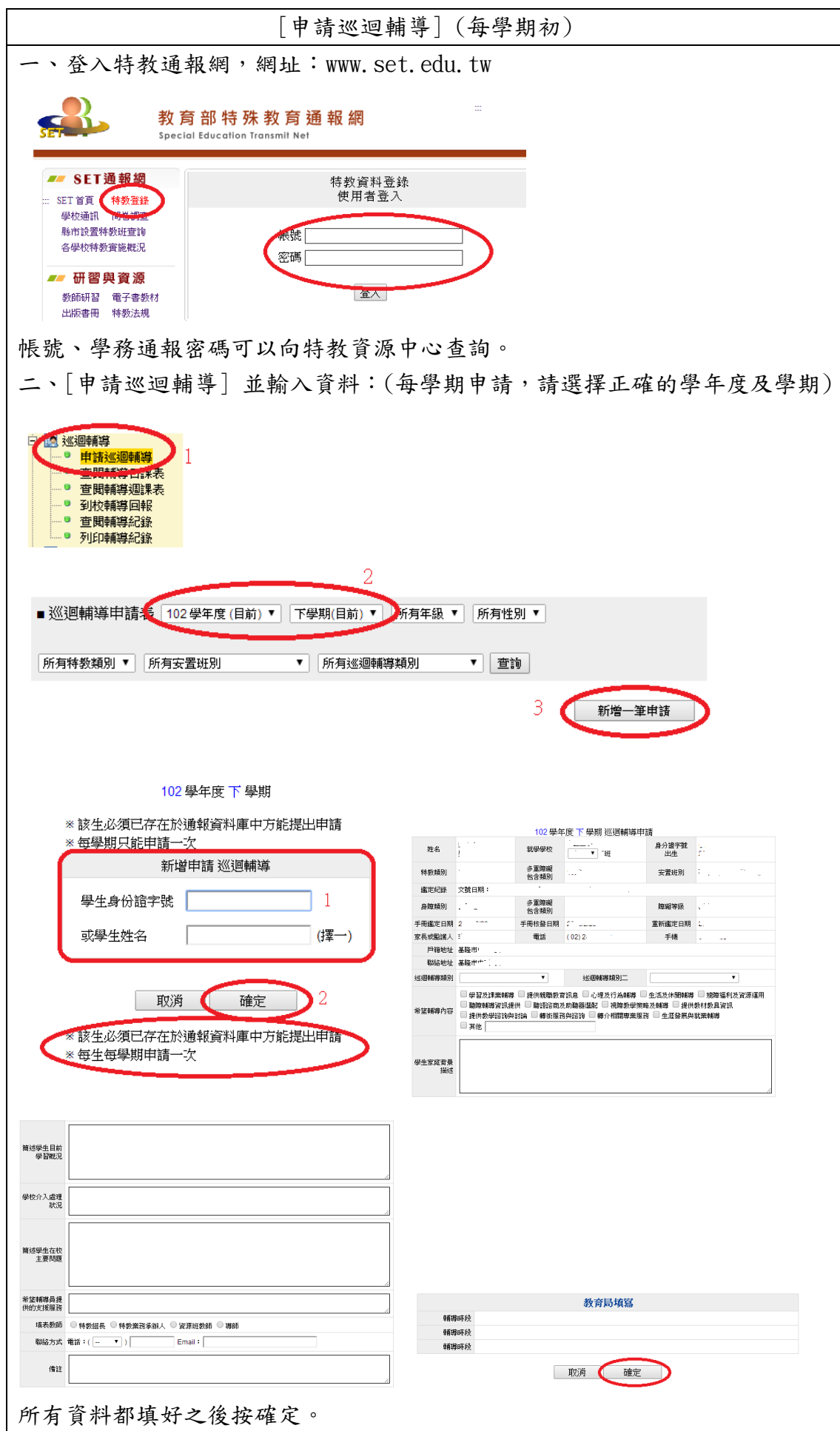

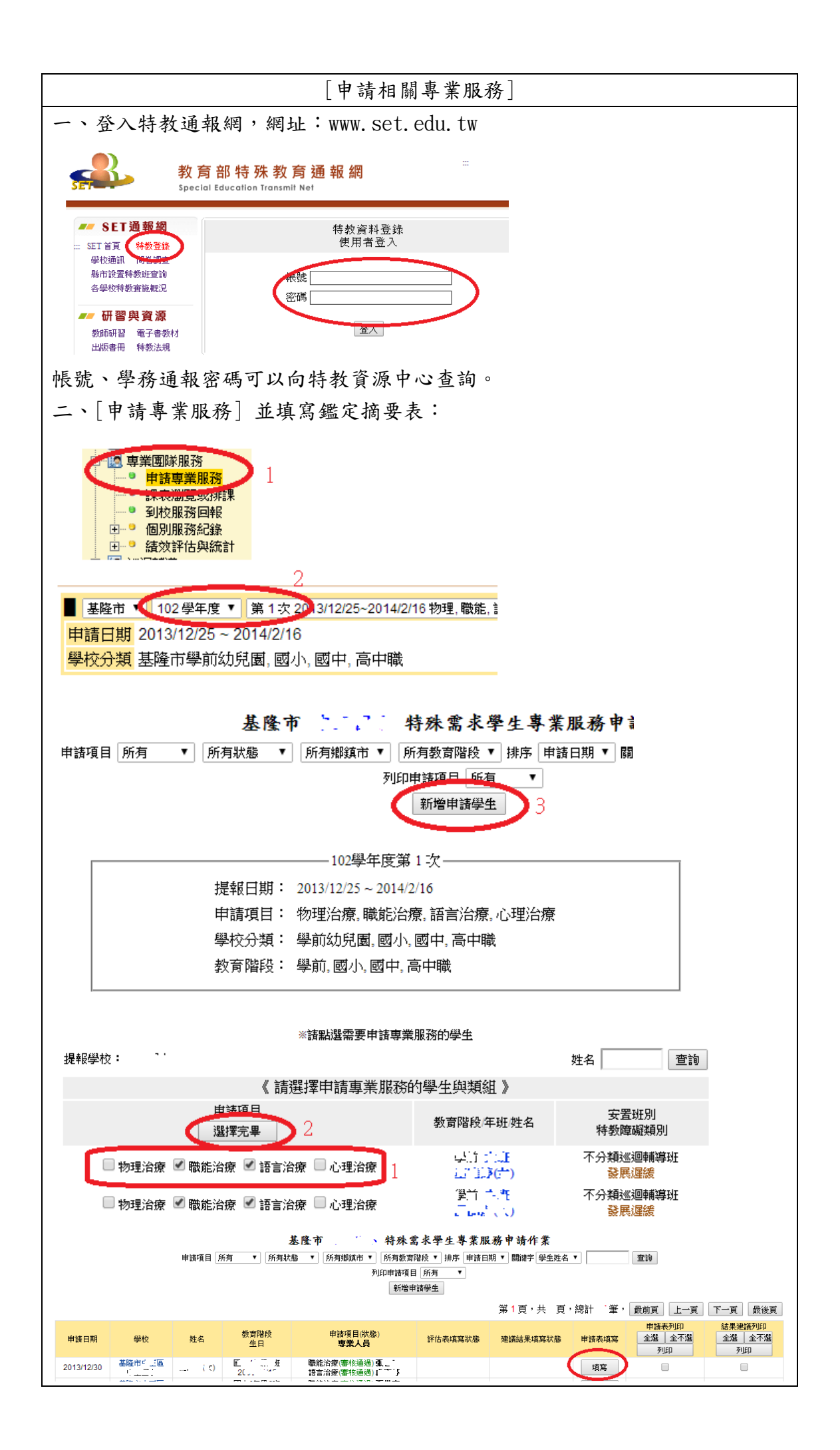

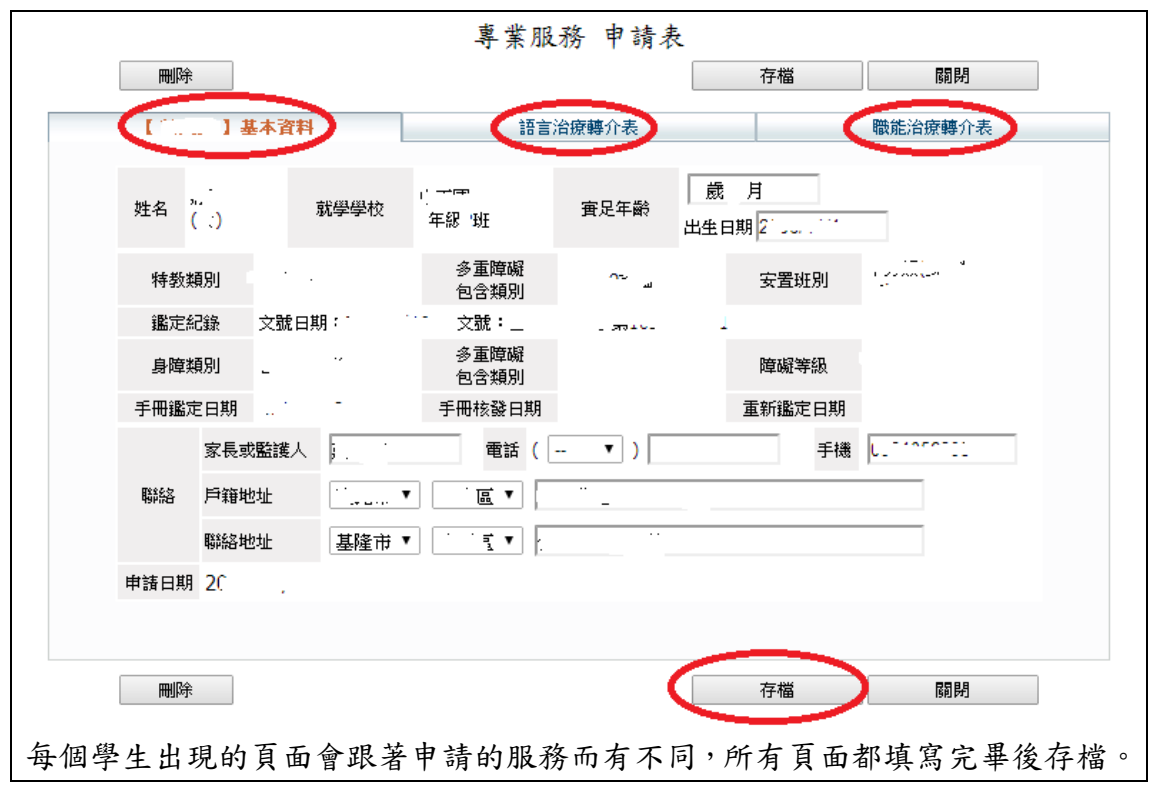

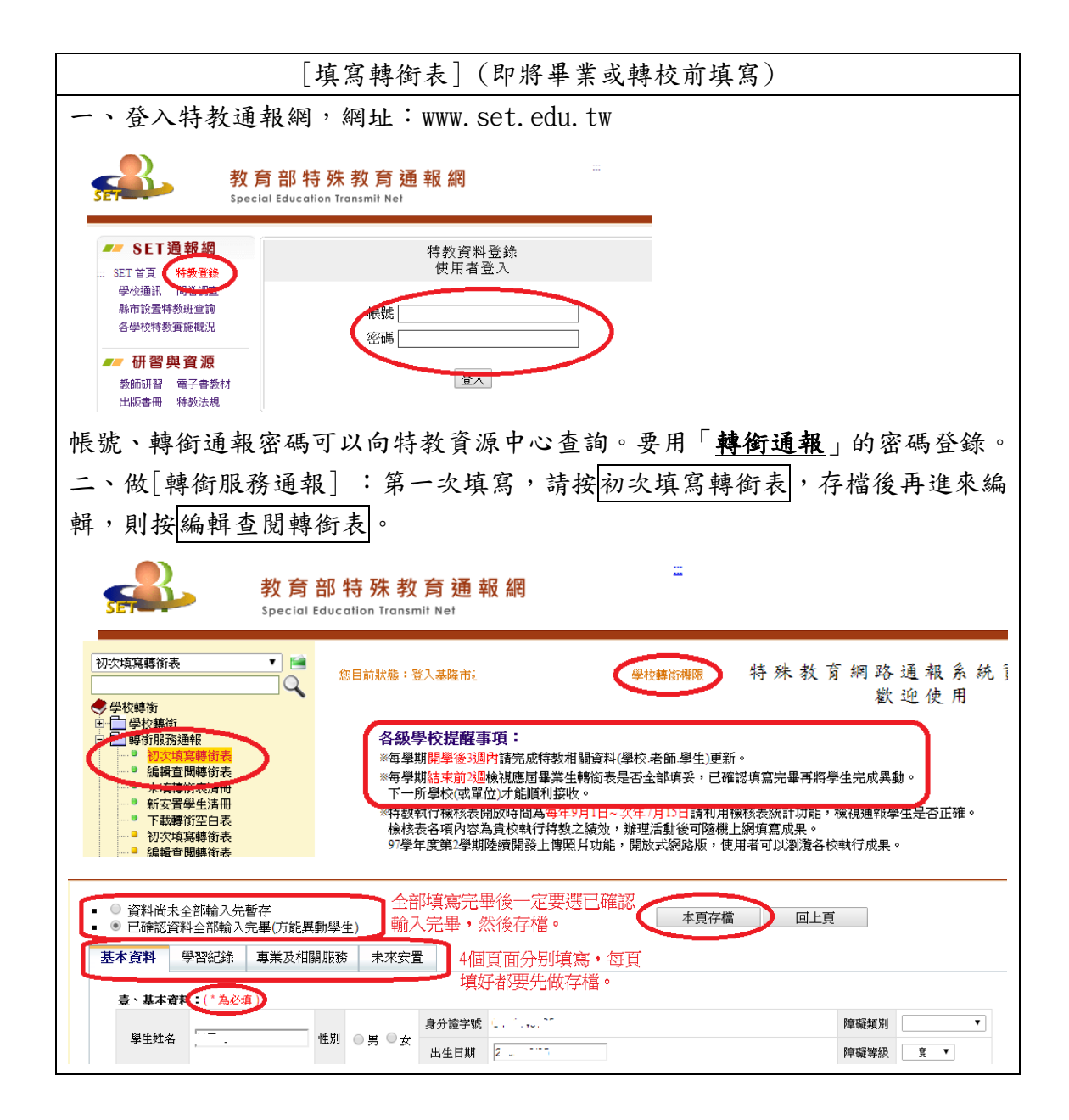

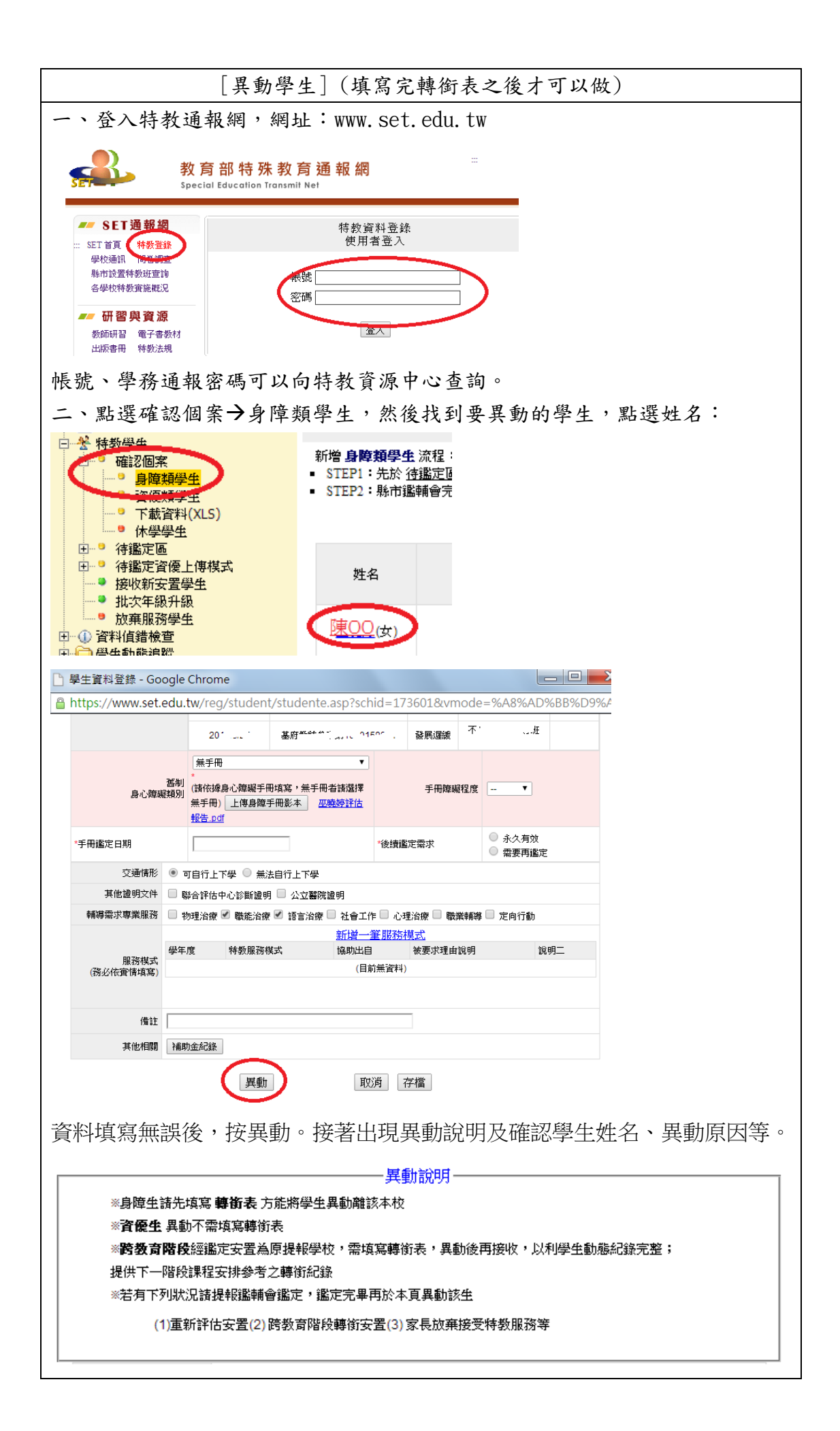

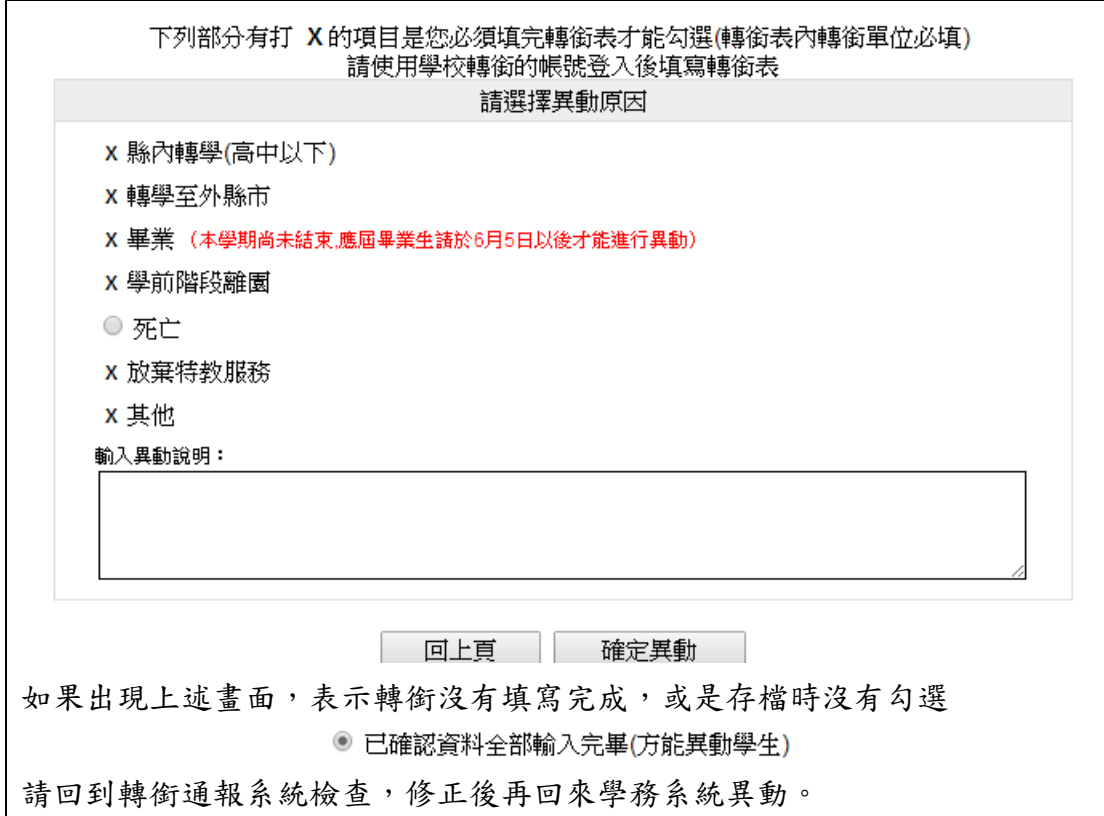

特教通報網有任何問題,請洽詢本市特教資源中心

http://kse.kl.edu.tw

專線電話:2424-3752

或是中正國小總機 2422-3064 分機 44~47

或是 e-mail 到公務信箱詢問 set202x@gmail.com